# การแก้ไขเปลี่ยนแปลงรายการในทะเบียนบ้าน

## 1. กรณีที่มีเอกสารมาแสดง

#### เอกสารประกอบ

- ทะเบียนบ้าน บัตรประจำตัวประชาชน และเอกสารอื่นๆ ที่ทางราชการออกให้
- ตรวจสอบหลักฐาน

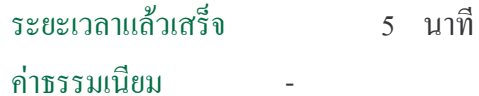

### 2. กรณีไม่มีเอกสารมาแสดง

#### เอกสารประกอบ

- ตรวจสอบหลักฐาน
- สอบสวนปากคำผู้ร้องขออนุมัติอำเภอ
- สอบสวนพยานบุคคล
- ระยะเวลาแล้วเสร็จ  $3<sup>3</sup>$ ไม  $\sim 10^{11}$ ค่าธรรมเนียม